# **UNIVERSIDADE FEDERAL DE CAMPINA GRANDE ENGENHARIA ELÉTRICA**

**ANA PAULA FLORES DE MELO**

**RELATÓRIO DE ESTÁGIO SUPERVISIONADO: BIT SERVICES INOVAÇÃO E TECNOLOGIA LTDA.**

> **CAMPINA GRANDE - PB 2021**

# **UNIVERSIDADE FEDERAL DE CAMPINA GRANDE – UFCG CENTRO DE ENGENHARIA ELÉTRICA E INFORMÁTICA – CEEI UNIDADE ACADÊMICA DE ENGENHARIA ELÉTRICA – UAEE**

**ANA PAULA FLORES DE MELO**

# **RELATÓRIO DE ESTÁGIO SUPERVISIONADO: BIT SERVICES INOVAÇÃO E TECNOLOGIA LTDA.**

Relatório de Estágio Supervisionado submetido à Coordenação de Graduação em Engenharia Elétrica da Universidade Federal de Campina Grande, Campus Campina Grande, como parte dos requisitos necessários para a obtenção do grau de Bacharela em Engenharia Elétrica.

Orientador: Saulo Oliveira Dornellas Luiz, D. Sc.

# **CAMPINA GRANDE - PB 2021**

# **UNIVERSIDADE FEDERAL DE CAMPINA GRANDE – UFCG CENTRO DE ENGENHARIA ELÉTRICA E INFORMÁTICA – CEEI UNIDADE ACADÊMICA DE ENGENHARIA ELÉTRICA – UAEE**

### **ANA PAULA FLORES DE MELO**

# **RELATÓRIO DE ESTÁGIO SUPERVISIONADO: BIT SERVICES INOVAÇÃO E TECNOLOGIA LTDA.**

Relatório de Estágio Supervisionado submetido à Coordenação de Graduação em Engenharia Elétrica da Universidade Federal de Campina Grande, Campus Campina Grande, como parte dos requisitos necessários para a obtenção do grau de Bacharela em Engenharia Elétrica.

Trabalho aprovado. Campina Grande - PB, 21 de outubro de 2021:

**Saulo Oliveira Dornellas Luiz, D. Sc.** Orientador

**Talvanes Meneses Oliveira, D. Sc.** Convidado

**CAMPINA GRANDE - PB 2021**

### **AGRADECIMENTOS**

Agradeço aos meus pais por terem me criado e por sempre cuidarem de mim. A minha mãe Maria Leodilia por me prover risadas, conforto, dengos e ao meu pai Paulo por me incentivar desde criança a brincar com jogos de lógica, enigmas, quebra-cabeças, além de ter deixado um pedaço dele presente em mim para sempre. Aos dois por terem me dado a oportunidade de crescimento pessoal e profissional mesmo que isso seja longe de casa.

Agradeço a minha irmã Ana Carolina por todo o apoio que sempre tem me dado. Além de sempre me ouvir e me distrair, fazendo com que eu queira experimentar diversos hobbies diferentes.

Agradeço ao meu namorado Pedro por sempre me apoiar, ajudar, aconselhar, distrair, animar e brigar comigo quando necessário, além de sempre estar presente em todos os momentos. Também agradeço a família dele por ter me acolhido.

Agradeço a Sara que topou a loucura de ir fazer Engenharia Elétrica comigo em Campina Grande, PB, onde não conhecíamos ninguém, e foi o lugar que conquistou nossos corações. Também agradeço por ela sempre estar ao meu lado e pelos momentos de alegria e de frustrações compartilhados. Agradeço também a Túlio por ter entrado na nossa vida e me dar a minha afilhada que tanto amo.

Agradeço a todos os meus amigos pelas risadas, conselhos, ajudas, pois sem a força que eles me deram eu não teria conseguido chegar nessa etapa da minha vida. Em especial aos que fazem parte dos grupos: BBB; Caminho p sucesso; Fofoca; e, Não Cola, obrigada por me acompanharem nessa jornada.

Agradeço a meu amigo Vagne por sempre me fazer rir e me ajudar com os assuntos relacionados a Universidade, principalmente por ter me dado conselhos para as seleções de estágio, além de me dar todas as informações possíveis sobre a parte burocrática. Também, agradeço a meu amigo Saulo por ter me ajudado nos processos burocráticos com a Universidade.

Agradeço a Analu, Sabrina e Tony que foram os meus companheiros durante essa jornada. Obrigada pelos papos divertidos, pelas trocas de conhecimento e por terem se tornado meus amigos. Minha experiência no estágio foi muito mais agradável por causa de vocês.

Agradeço ao meu orientador Saulo por todas as reuniões, pelos auxílios e por sempre estar disponível para sanar as minhas dúvidas.

### **RESUMO**

As atividades desempenhadas durante o Estágio Supervisionado foram desenvolvidas na empresa Bit Services Inovação e Tecnologia Ltda., divisão da área de Tecnologia e Informação (TI) da companhia americanas sa (junção da B2W Digital e Lojas Americanas S.A.), que por sua vez, trabalha com comércio eletrônico (*e-commerce*), sendo considerada a maior empresa digital da América Latina. As atividades desenvolvidas pela estagiária consistiram em treinamentos com profissionais especializados sobre diferentes tecnologias presentes no mercado atual e no trabalho dentro de quatro equipes da empresa, por meio de *job rotation*. Em todas as equipes foi possível conhecer e trabalhar com pessoas diferentes, vivenciar o dia a dia do time, seguindo a metodologia adotada e aprendendo sobre o setor onde a estagiária foi alocada. Por fim, foi realizado o *pet project* que consiste em desenvolver um projeto de relevância para uma equipe da empresa, onde a estagiária praticou os conhecimentos adquiridos ao decorrer do estágio.

**Palavras-chave**: *pet project*; *job rotation*; treinamentos; estágio; TI; *e-commerce*; grupo B2W; americanas sa.

### **ABSTRACT**

The activities performed during the Supervised Internship were developed at Bit Services Inovação e Tecnologia Ltda., americanas sa (B2W Digital and Lojas Americanas S.A. merged) Information Technology (IT) division, whose main business is e-commerce, being considered the largest digital company in Latin America. The intern's activities consisted on being trained by specialized professionals on different technologies present in the current market and working with four teams in the company. In all teams, it was possible to meet and work with different people, experience the team's daily life, following the adopted methodology and learning about the sector where the intern was allocated. Finally, the pet project was developed, which consists on a relevant project to a company team, where the intern practiced the knowledge acquired during the internship.

**Keywords**: pet project; job rotation; trainings; internship; IT; e-commerce; B2W company; americanas sa.

## **LISTA DE FIGURAS**

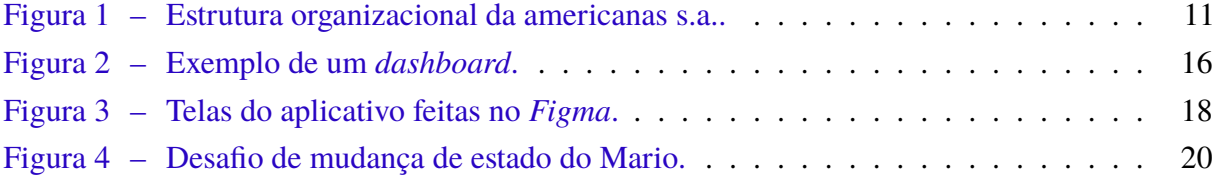

## **LISTA DE ABREVIATURAS E SIGLAS**

- API *Application Programming Interface*
- AWS *Amazon Web Services*
- CSS *Cascading Style Sheets*
- GCP *Google Cloud Platform*
- HTML *HyperText Markup Language*
- HTTP *Hypertext Transfer Protocol*
- REST *Representational State Transfer*
- SQL *Structured Query Language*
- TI Tecnologia e Informação
- UI *User Interface*
- UX *User Experience*

# **SUMÁRIO**

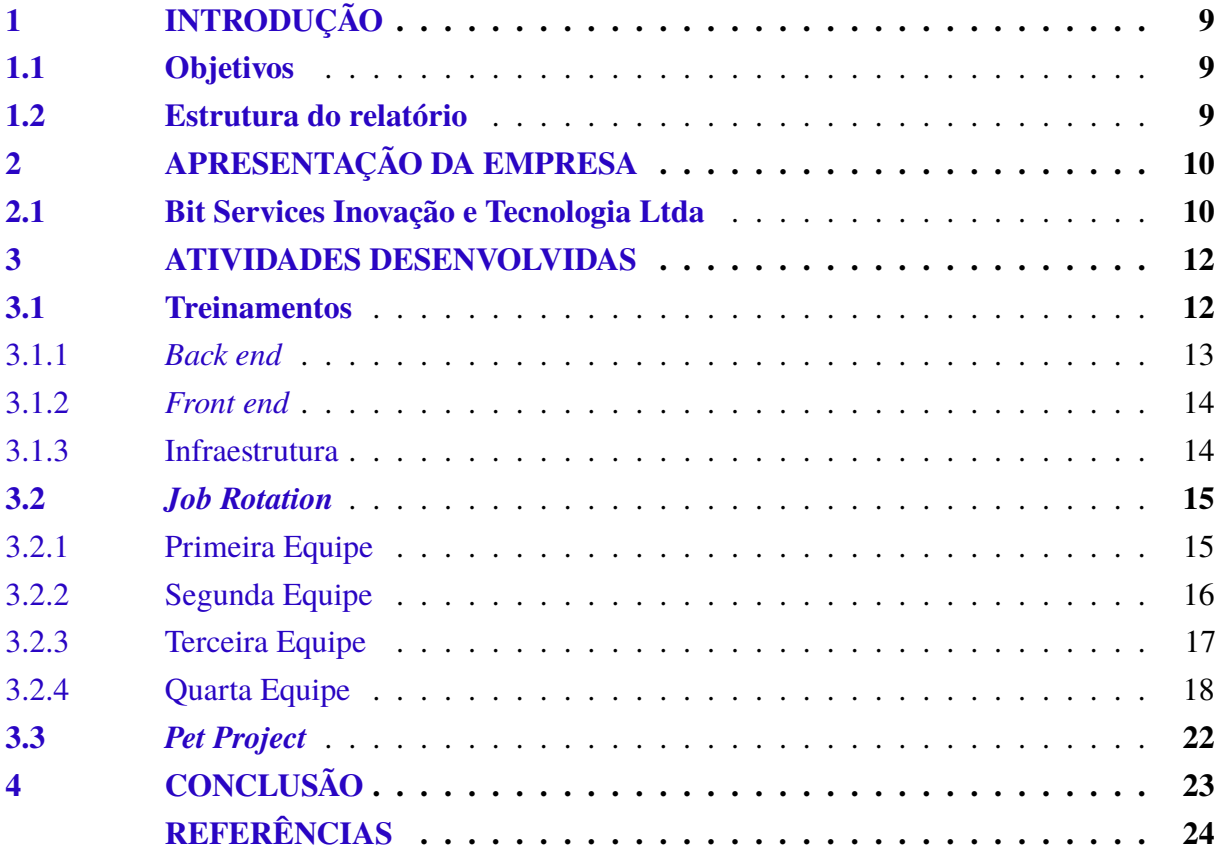

## **1 INTRODUÇÃO**

No presente trabalho são descritas as atividades realizadas durante a execução do Estágio Supervisionado pela aluna Ana Paula Flores de Melo, no curso de graduação em Engenharia Elétrica na Universidade Federal de Campina Grande (UFCG). O estágio foi realizado no período de 02 de junho de 2021 a 02 de outubro de 2021 (totalizando 522 horas) na empresa Bit Services Inovação e Tecnologia Ltda., divisão da área de Tecnologia e Informação (TI) da companhia americanas s.a.. Em consequência de adversidades originadas pela pandemia global de Covid-19, o estágio foi executado em *Home Office*, ou seja, as atividades não foram executadas nos domínios físicos da empresa.

#### **1.1 Objetivos**

O Estágio Supervisionado serve para proporcionar aos alunos experiências diferentes das encontradas na vivência acadêmica. Desse modo, o estágio tem como objetivo inserir o aluno em um ambiente profissional para que possa utilizar os conhecimentos adquiridos no curso de Engenharia Elétrica no mercado de trabalho, além de proporcionar a aquisição de habilidades tanto profissionais quanto pessoais para que o aluno saiba trabalhar como um engenheiro.

O objetivo do programa de estágio da empresa é capacitar, incentivar e desafiar os estagiários na busca de conhecimentos tecnológicos que estão em alta no mercado de trabalho atual. Desse modo, o programa é composto por três etapas principais:

- **Treinamentos** capacitação em tecnologias;
- *Job rotation* vivenciar o dia a dia de diferentes equipes dentro da empresa;
- *Pet project* projeto que será avaliado pelos diretores da companhia.

### **1.2 Estrutura do relatório**

O trabalho está estruturado em 4 capítulos, incluindo este introdutório, conforme será descrito a seguir. Nesse capítulo foi apresentada uma breve introdução e os objetivos do estágio, bem como a estrutura de organização do relatório. No capítulo 2 será apresentada a empresa Bit Services Tecnologia Ltda., sendo possível conhecer a estrutura hierárquica em que está inserida. No capítulo 3 serão apresentadas as atividades desenvolvidas na empresa pela aluna no decorrer do Estágio Supervisionado. Por fim, no capítulo 4 apresenta-se a conclusão sobre o trabalho.

## **2 APRESENTAÇÃO DA EMPRESA**

#### **2.1 Bit Services Inovação e Tecnologia Ltda**

A empresa Bit Services Inovação e Tecnologia Ltda faz parte e é responsável pela área de TI da empresa americanas s.a.. A Bit foi criada em 2013 após a B2W adquirir três empresas de tecnologia especializadas em desenvolvimento de sistemas e soluções para comércio eletrônico (*e-commerce*). A Bit possui unidades no Rio de Janeiro - RJ, em São Paulo - SP, e em Recife - PE.

A americanas s.a. é uma empresa que atua tanto no ramo de *e-commerce* quanto em vendas por meio de lojas físicas no Brasil. Conhecida por ser a dona das marcas Americanas.com, Submarino, Shoptime, Soub! e Supermercado Now, foi fundada em 2021 como resultado da combinação operacional da B2W Digital e das Lojas Americanas S.A.. Atualmente, é uma das empresas mais influentes no setor de comércio físico e eletrônico em todo o território nacional, além de ser considerada a maior companhia digital da América Latina.

Na Fig. 1 é ilustrada a estrutura organizacional da Companhia. O setor de varejo físico pertencia às Lojas Americanas S.A., enquanto que o setor de plataforma digital pertencia à B2W Digital. Já a empresa Bit Services Inovação e Tecnologia Ltda pertence ao grupo de plataforma digital, que é responsável por todo desenvolvimento tecnológico dos sites da Companhia.

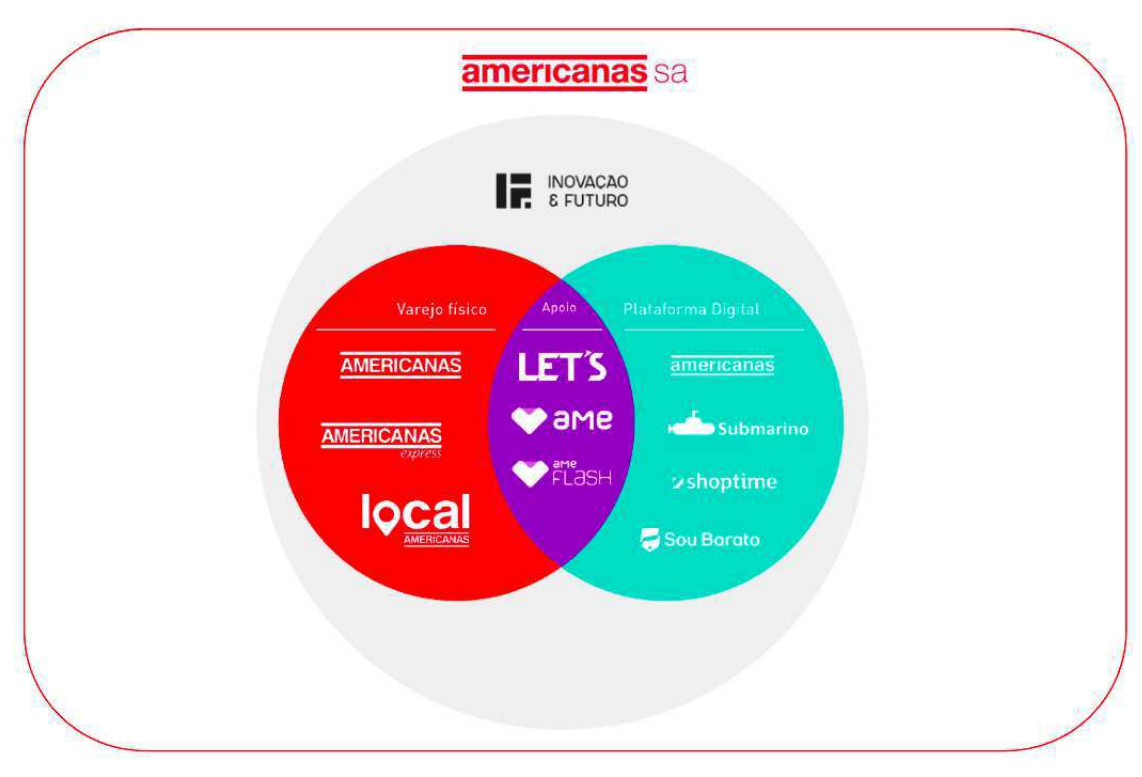

Figura 1 – Estrutura organizacional da americanas s.a..

Fonte: americanas s.a..

### **3 ATIVIDADES DESENVOLVIDAS**

O programa de estágio da empresa possui como principais objetivos: apresentar à estagiária o seus valores e costumes, para que esta se sinta confortável e aprenda a trabalhar naquele ambiente; introduzir à estagiária conhecimentos tecnológicos em alta no mercado atual; investir na estagiária com o intuito dela desenvolver tanto habilidades interpessoais, como trabalho em equipe, quanto profissionais.

Desse modo, o estágio é dividido em três etapas: treinamento, *job rotation*, e *pet project*. Vale ressaltar que as atividades desenvolvidas pela estagiária foram executadas totalmente em *Home Office* por causa do cenário atual do mundo (pandemia Covid-19). A experiência e o aprendizado serão detalhados nas seções seguintes deste capítulo.

#### **3.1 Treinamentos**

A primeira etapa do programa de estágio consiste em uma série de treinamentos com profissionais especializados e capacitados sobre diferentes tecnologias presentes no mercado atual. A metodologia utilizada foi de aulas expositivas síncronas via *software* de vídeo e de resolução de exercícios para fixação dos conhecimentos teóricos abordados. Os assuntos tratados foram os seguintes:

- Programação Funcional;
- Node.js;
- React;
- Java Web;
- Arquitetura *Front End*;
- Spring;
- Golang;
- Design de API;
- Microsserviços;
- Docker;
- Kubernets.

Os treinamentos podem ser organizados em três grandes áreas: *back end*, *front end* e infraestrutura. Nas seções seguintes, cada área e seus treinamentos respectivos serão abordados.

#### **3.1.1** *Back end*

*Back end* é toda a parte da programação voltada ao funcionamento interno da API. Ele engloba tudo aquilo que está por trás da interface de uma aplicação. Deste modo, a criação de códigos para que as funcionalidades da API sejam executadas é responsabilidade do desenvolvedor *back end*. Portanto, a americanas s.a. teve a necessidade de treinar os estagiários para que tenham noções de linguagens e tipos de programação que são muito utilizados no mercado, como serão detalhados a seguir:

- Programação funcional é um paradigma de programação que utiliza composição e reutilização de funções puras para construir soluções (BACKFIELD, 2014). Deste modo, essas funções dependem apenas dos seus argumentos, constantes ou outras funções puras, logo, evita-se o compartilhamento de estados, dados mutáveis e efeitos colaterais e, portanto, o conceito de imutabilidade é bastante utilizado.
- Node.js é um *software* de código aberto, multiplataforma, que permite a execução de códigos *JavaScript* fora de um navegador *web*. Isso significa que é possível escrever servidores *back end* utilizando *JavaScript* como linguagem de programação.
- Um *Servlet Container* é um servidor que implementa as principais especificações *web*. Um dos *Servlet Containers* mais famosos no mercado é o Apache Tomcat. Desse modo, o treinamento de Java Web foi focado na implementação desse servidor HTTP que é distribuído como programa livre.
- Spring é um *framework* Java distribuído como programa livre para facilitar o desenvolvimento de servidores *web* (BRITO, 2021). Ele é baseado nos *Designs Patterns* inversão de controle, onde o desenvolvedor não gerencia as instâncias dos objetos e injeção de dependências.
- Golang é uma linguagem de programação de código aberto criada pelo Google que facilita a construção de uma aplicação simples, confiável e eficiente. Ela possui um processo de compilação rápido, sendo extremamente performática. Também, é uma linguagem pequena e pragmática, logo, é bem convencionada. É parecida com C, só que mais simples.
- O treinamento sobre *design* de API foi necessário para capacitar os estagiários em projeto e desenvolvimento de APIs *web* de fácil uso e extensibilidade. Desse modo, foram abordados os seguintes estilos de construção de APIs: REST, que é o estilo mais utilizado e a requisição é feita por meio do protocolo HTTP; GraphQl, que é utilizado por APIs com alto fluxo de dados, pois provê a capacidade de requisitar apenas os dados necessários; e, gRPC, que é utilizado especialmente em comunicações entre microsserviços e entre clientes móveis e servidores.

#### **3.1.2** *Front end*

*Front end* é a prática de converter dados em uma interface gráfica, através do uso de *HyperText Markup Language* (HTML), *Cascading Style Sheets* (CSS) e JavaScript, para que os usuários possam visualizar e interagir com esses dados. Em consequência, ele é responsável por tudo que está sendo visualizado pelo usuário em uma API. Portanto, a americanas s.a. disponibilizou treinamentos referentes ao desenvolvimento *front end* que serão detalhados a seguir:

- React é um *framework JavaScript* para criação de interfaces de usuário em projetos *web*. Desenvolvida e mantida por engenheiros do *Facebook*, a biblioteca se tornou *open-source* em 2013. Com ela é possível desenvolver os componentes funcionais ou de estilização, e telas. Além disso, existem os *Hooks* que são funções que facilitam a programação e a reutilização dos componentes funcionais, uma vez que permitem a utilização de recursos do *React* sem usar estrutura de classe.
- O treinamento sobre arquitetura *front end* foi necessário para abordar sobre a importância de padronizar a organização das pastas e dos arquivos, a escrita da nomenclatura e a comunicação entre arquivos e funcionalidades de um projeto. A partir dessa consideração, foi abordado sobre as camadas de abstração para aprimorar o processo de reutilização de código e os pontos de conexão e dependência de uma aplicação.

#### **3.1.3 Infraestrutura**

A infraestrutura consiste em recursos de computação, redes e armazenamento totalmente virtualizados que são agrupados logicamente e podem ser gerenciados como se fossem aplicações. Logo, para domínio e aprofundamento do tópico, a empresa disponibilizou treinamentos referentes a conceitos de infraestrutura em alta no mercado atual que serão detalhados a seguir:

- Microsserviços é um tipo de arquitetura de projeto, que consiste em construir aplicações onde cada funcionalidade é um serviço separado e independente. Estes serviços são distribuídos entre os servidores e são replicados de acordo com a necessidade. Além disso, os serviços se comunicam entre si por meio de APIs, promovendo agilidade em times de desenvolvimento.
- *Docker* é uma plataforma *open-source* que simplifica a utilização da conteinerização de aplicações, que é o processo de empacotamento e distribuição de programas. Como ocorre sem virtualização de *hardware*, os contêineres são pacotes portáteis e de alto desempenho que conservam as dependências e as bibliotecas com suas versões. Com essa utilização, o código empacotado pode ser executado consistentemente sem dependência do sistema operacional, o que facilita a gestão do projeto em diversos ambientes.

• *Kubernets* é um sistema de orquestração de aplicações conteinerizadas para automatização de *deployments* (subir uma nova versão da aplicação para o ambiente de produção, ou seja, ambiente de utilização dos clientes), escalonamento de infraestrutura e gerenciamento de aplicações.

### **3.2** *Job Rotation*

A segunda etapa do programa de estágio consiste na rotação entre equipes diferentes de tecnologia pela estagiária dentro da empresa. O objetivo é vivenciar diariamente o trabalho em times diferentes, pois cada equipe é responsável por um propósito específico dentro da Companhia. Durante o Estágio Supervisionado, a aluna participou de quatro equipes, onde a experiência será detalhada a seguir.

#### **3.2.1 Primeira Equipe**

A equipe Gestão de Sortimento é responsável por agrupar ofertas de um mesmo produto nos *sites* da empresa. Para isso, é necessário analisar e verificar se as ofertas correspondem exatamente ao mesmo produto. Se ocorrer junção entre duas ofertas que não vendem o mesmo produto, a empresa pode ter um grande prejuízo, principalmente se os produtos que foram erroneamente juntados possuírem valores monetários muito distintos. Contudo, é extremamente trabalhoso agrupar as ofertas manualmente. Desse modo, a equipe está trabalhando em um algoritmo de *match* automático baseado em inteligência artificial.

O time é composto por desenvolvedores *fullstack*, que trabalham tanto com *back end* quanto com *front end*. Eles adotaram a metodologia *Scrum*[1](#page-15-0) para gestão e planejamento de tarefas, em que cada *sprint* acontece quinzenalmente.

Após a equipe apresentar o seu propósito dentro da empresa, ela propôs um desafio para o trio de estagiárias. Com esta intenção, foi proposta a análise de um algoritmo de *match* que estava sendo desenvolvido pelo time, o qual tem como objetivo validar se os agrupamentos de ofertas estavam corretos ao observar e comparar apenas os preços de cada oferta. Esse algoritmo serviria para reduzir o prejuízo da Companhia, caso ofertas de produtos diferentes sejam juntadas. Então, o trabalho das estagiárias consistiu em propor melhorias ao algoritmo matemático para que ele filtrasse os *matchs* com preços muito distintos com uma maior precisão. Para resolver esse problema, foram utilizados conceitos originários de Estatística, como: remoção de *outliers* (dados discrepantes), mediana, média e desvio padrão. O algoritmo foi implementado em Python.

Outra atividade realizada nesse time, foi a adição de um botão para adicionar vários arquivos em uma plataforma *web* desenvolvida por eles. Para isso, o desenvolvimento *front end* foi feito por meio da linguagem de programação *TypeScript* com o *framework React*.

<span id="page-15-0"></span><sup>1</sup> Scrum. Disponível em: <http://www.desenvolvimentoagil.com.br/scrum/>. Acesso em: 16 out. 2021.

#### **3.2.2 Segunda Equipe**

A equipe Seller Analytics é responsável por analisar todos os dados relacionados ao *marketplace* (lojas diferentes que vendem seus produtos nos *sites* das marcas da Companhia). Essa equipe é dividida em três subequipes responsáveis por diferentes áreas: produto; análise de dados; engenharia e visualização de dados. Foram alocados quatro estagiários nessa rotação.

Na primeira semana, os estagiários foram separados em duplas. As atividades desenvolvidas pela dupla de estagiárias foram na subequipe de produto. Esta equipe é responsável pela criação de produtos para os *sellers* (vendedores externos da Companhia). Primeiramente, cada pessoa do time apresentou o produto em que trabalhava. Em seguida, foi proposta a análise de um *dashboard* importante para o setor comercial da Companhia. Na Fig. [2](#page-16-0) é ilustrado um exemplo de um *dashboard* do Power BI<sup>[2](#page-16-1)</sup>, o qual consiste em um painel visual em que é apresentado, de maneira centralizada, um conjunto de informações.

<span id="page-16-0"></span>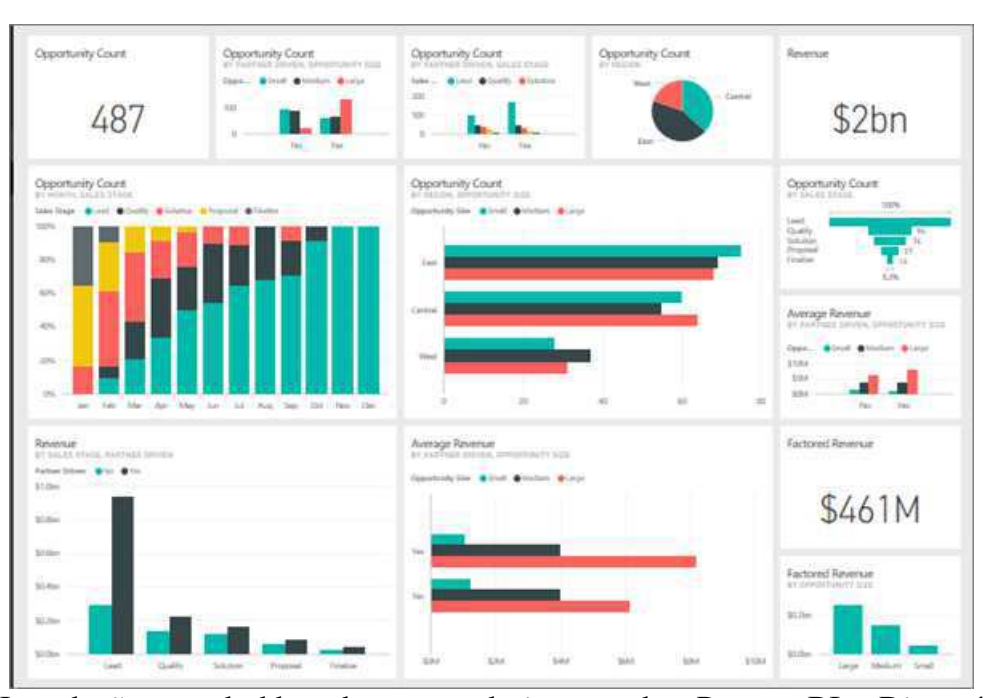

Figura 2 – Exemplo de um *dashboard*.

Fonte: Introdução a dashboards para designers do Power BI. Disponível em: <https://docs.microsoft.com/pt-br/power-bi/create-reports/service-dashboards>. Acesso em: 16 out. 2021.

Primeiramente, foi realizada uma reunião com o cliente interessado. Em seguida, a dupla de estagiárias analisou as possíveis modificações viáveis de serem realizadas no *dashboard* e escreveu as especificações técnicas necessárias para serem repassadas ao time de visualização de dados. Por fim, foi feita uma reunião com esse time para explicar as alterações requeridas no *dashboard*.

<span id="page-16-1"></span><sup>&</sup>lt;sup>2</sup> O que é Power BI?. Microsoft Docs, 2021. Disponível em: <https://docs.microsoft.com/pt-br/powerbi/fundamentals/power-bi-overview>. Acesso em: 16 out. 2021.

Na segunda e na terceira semanas, o quarteto de estagiários desenvolveram atividades no time de engenharia de dados. Essa equipe é responsável pela busca, transformação e tratamento de dados brutos em dados limpos, além de criar novas tabelas e colunas com base em regras de negócios específicas, para que possam ser analisadas pelos colaboradores da Companhia. Eles utilizam a metodologia *Scrum* para gestão e planejamento das atividades, por meio da ferramenta  $JIRA<sup>3</sup>$  $JIRA<sup>3</sup>$  $JIRA<sup>3</sup>$ .

Num primeiro momento, a equipe fez uma apresentação sobre o trabalho que ela realiza na empresa, além de ensinarem o funcionamento do fluxo de dados utilizado pelo time para os estagiários. Em seguida, foram propostas atividades de consulta de dados em *Structured Query Language* (SQL) no recurso *BigQuery*, disponível na plataforma de computação em nuvem *Google Cloud Platform* (GCP). Este recurso oferece a infraestrutura necessária para armazenamento e consulta de massivos blocos de dados. Portanto, é neste ambiente em que os dados são armazenados em tabelas relacionais e consultados via SQL.

Na última semana, junto a esta equipe, foram realizadas duas atividades da *sprint* do time: adicionar novas colunas em uma tabela e ajustar o cálculo de preço de uma coluna específica em outra tabela. A primeira tarefa consistiu em coletar dados brutos em uma tabela e transformá-los em dados limpos que seriam disponibilizados em outra tabela para que o cliente possa utilizálos. Deste modo, após o entendimento da regra de negócio, foi compreendido como coletar, transformar e tratar os dados, além de como transformar linhas em colunas diferentes. Já para a segunda tarefa, foi realizada uma reunião com o time financeiro para se ter maior entendimento do negócio a fim de que fosse possível ajustar o cálculo dos dados de acordo com o solicitado, pois a coluna estava com a regra de negócio obsoleta. Por fim, foi realizado o *deploy* (subir uma nova versão da aplicação para o ambiente de produção) das duas atividades para que os novos dados coletados e ajustados ficassem disponibilizados internamente no GCP da empresa. Para isso, foi necessário seguir o fluxo de dados explicados na segunda semana.

#### **3.2.3 Terceira Equipe**

A equipe Portal Fornecedores é responsável pela criação e manutenção de um portal para gerenciar os suprimentos da Companhia. O time é composto por desenvolvedores *back end*, *front end* e uma analista de UX&UI design. Eles utilizam a metodologia *Scrum* para a gestão e planejamento das atividades. Além disso, toda semana há uma reunião chamada *Weekly* de todos os times que estão sob o comando do gestor, para que o líder do time informe resumidamente as atividades desenvolvidas no decorrer da semana que passou.

Nessa equipe, foi proposto o desenvolvimento de um projeto à parte dos trabalhos da equipe. A ideia do time é que o trio de estagiárias pudesse ter contato com todas as partes da construção de uma aplicação: prototipagem, desenvolvimento e comunicação com o banco de

<span id="page-17-0"></span><sup>&</sup>lt;sup>3</sup> Para que serve o Jira?. Jira Software. Disponível em: <https://www.atlassian.com/br/software/jira/guides/usecases/what-is-jira-used-for>. Acesso em: 16 out. 2021.

dados. Desse modo, a proposta era criar um aplicativo de celular para ajudar estudantes na busca por vagas de estágio.

Na primeira semana, foram apresentados os conceitos UX&UI *design*, onde houve a criação das telas para o aplicativo por meio da ferramenta *Figma*, ilustradas na Fig. [3.](#page-18-0) Além disso, foram realizados testes de usabilidade com possíveis usuários do aplicativo, em que foi pedido para que relatassem a experiência ao utilizar o protótipo da aplicação, em adição às sugestões que possam ser inseridas na plataforma. Isso foi feito para melhorar ainda mais a experiência do usuário quando o aplicativo estiver pronto.

<span id="page-18-0"></span>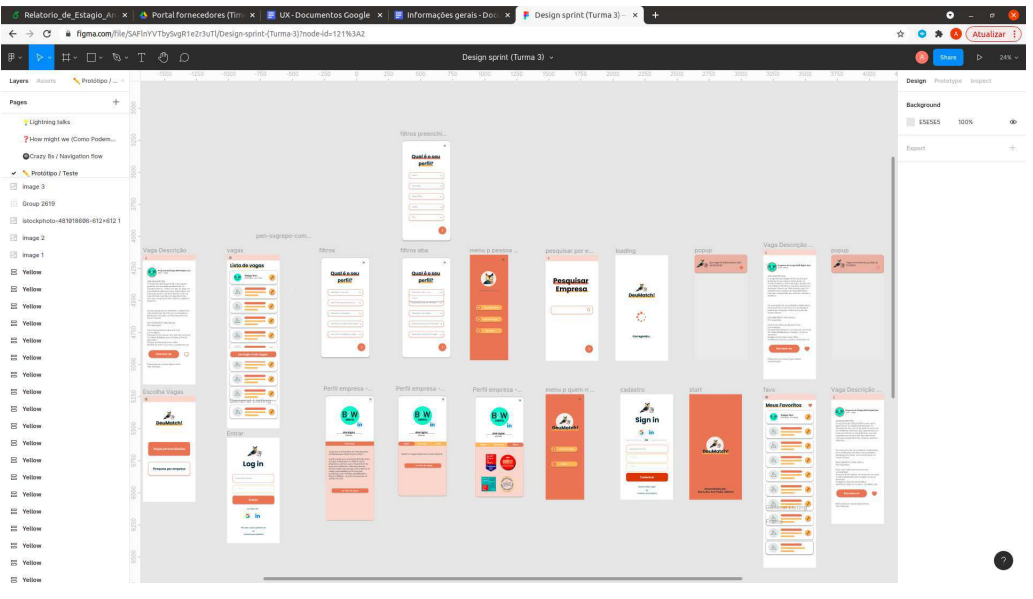

Figura 3 – Telas do aplicativo feitas no *Figma*.

Fonte: autoria própria, 2021

Na segunda semana, foi realizado o desenvolvimento *front end* da aplicação para oito páginas do protótipo. Deste modo, foi utilizado *Typescript* com o *framework React* no desenvolvimento das telas. Na última semana, foi desenvolvido o *back end* do aplicativo, necessário para realizar a comunicação com o banco de dados, onde os dados das vagas, dos usuários e das empresas estariam inseridos. Para isso, utilizou-se o *framework Spring boot* em Java. Além disso, o banco de dados utilizado é relacional, ou seja, os dados são armazenados em tabelas. Logo, as consultas de dados foram realizadas por meio de SQL.

### **3.2.4 Quarta Equipe**

A equipe Crossborder é responsável pela comunicação com os *sellers* internacionais, que são vendedores internacionais que vendem os produtos no *site* das americanas. Além disso, são responsáveis pelo aplicativo Soub! que é um *outlet* de produtos vendidos pela Companhia, além de vender produtos internacionais. O time é composto por desenvolvedores *fullstack* e utiliza a metodologia *Scrum* para gestão e planejamento das atividades.

Nessa equipe, foram realizadas tarefas referentes a *sprint* do time, relacionadas ao *bff* da aplicação, que é o *back end* do *front end*. As atividades foram relacionadas com o aplicativo para celular do Soub!. Na primeira semana, foram realizados testes unitários na aplicação. Para isso, foi utilizado o *framework Jest* em *Node.js* com *TypeScript*. Os testes unitários seguiram o padrão:

*Scenario* **-** especifica o que será testado;

*Given* **-** dado um contexto;

*When* **-** quando ocorrer um evento;

*Then* **-** resultado esperado.

Já na segunda semana, foram criadas novas rotas para aplicação de acordo com a arquitetura do projeto. Também, foi necessário refatorar os dados recebidos das requisições feitas aos servidores *back end* para que o *front end* receba os dados limpos e prontos para serem apresentados nas páginas da interface gráfica.

Na última semana, junto ao quarto time, foi abordado sobre um problema dependente de eventos que ocorria no setor de entregas internacionais. A solução adotada pelo time foi a implementação de uma máquina de estados para gerenciar os estágios de entrega. Para que as estagiárias implementassem uma solução parecida, a equipe propôs um desafio: desenvolver uma API que mapeia estados a partir da ocorrência de eventos aleatórios. Então, foi apresentado o diagrama referente às possíveis ações e estados que o personagem Mario poderia ter, como ilustrado na Fig. 4.

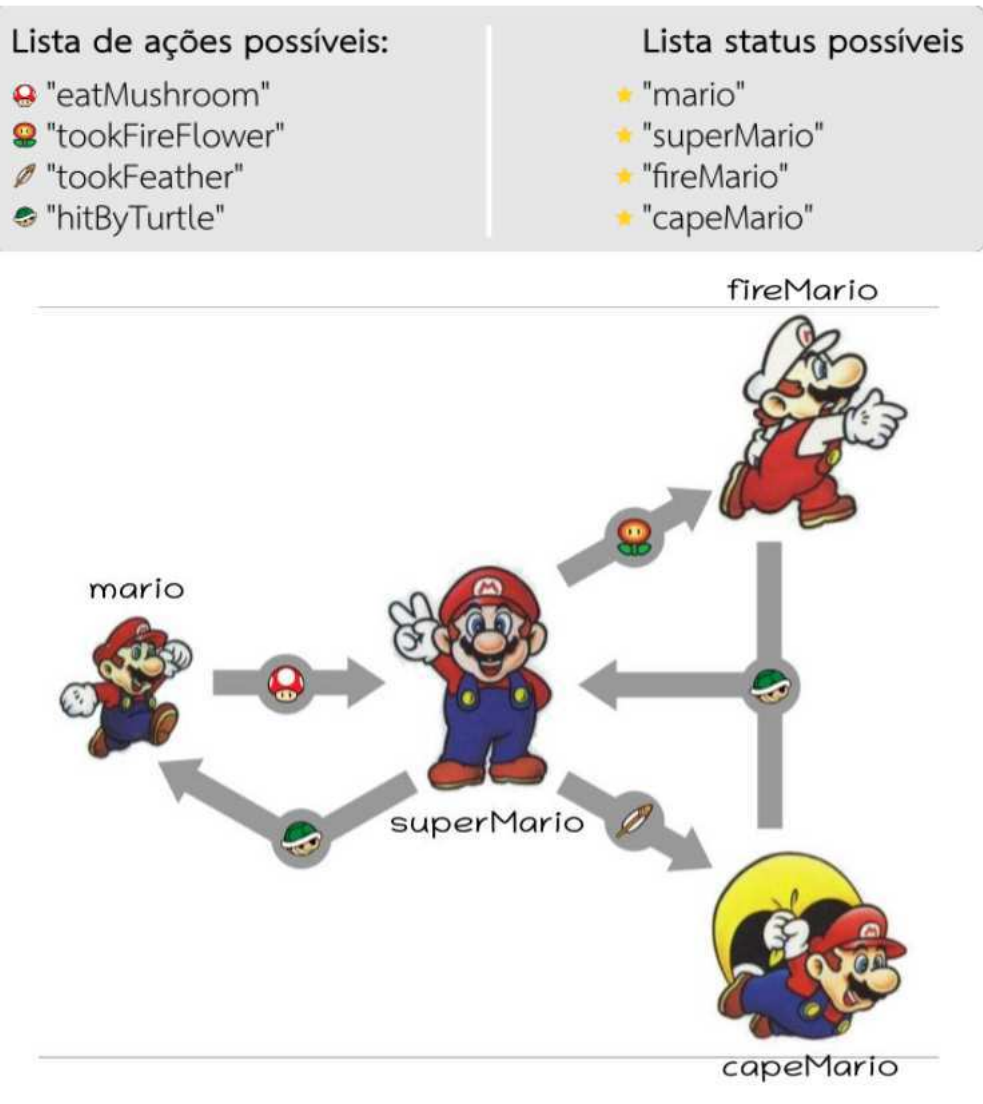

Figura 4 – Desafio de mudança de estado do Mario.

Fonte: equipe Crossborder, 2021

Desse modo, a depender de qual evento ocorrer, a API deve retornar como resposta tanto o último estado quanto o estado atual do personagem Mario. Esse problema pode ser resolvido por meio de máquina de estados, pois o estado do personagem é alterado a partir de possíveis eventos discretos que podem ocorrer a qualquer momento. No Trecho de código [3.1](#page-20-0) é apresentada a implementação da máquina de estados para o personagem Mario em *JavaScript*.

<span id="page-20-0"></span>Trecho de código 3.1 – Implementação de uma máquina de estados para as possíveis ações do personagem Mario.

```
1 let statusQueue = require ("../ statusQueue.json");
2
3 const marioMachine = {
4 states: {
5 empty: {
6 on: {
```

```
7 eatMushroom : " superMario ",
8 tookFireFlower: "fireMario",
9 tookFeather: "capeMario",
10 hitByTurtle: "mario",
11 },
12 },
13 mario: {
14 on: {
15 eatMushroom: "superMario",
16 },
17 },
18 SuperMario: {
19 on: {
20 tookFireFlower: "fireMario",
21 tookFeather: "capeMario",
22 hitByTurtle: "mario",
23 },
24 },
25 fireMario: {
26 on: {
27 hitByTurtle: "superMario",
28 },
29 \mid \cdot \cdot \cdot \cdot30 capeMario : {
31 on: {
32 hitByTurtle: "superMario",
33 },
34 },
35 \mid \},
36 };
37
38 const transition = (state, action) => {
39 let ObjlastState = marioMachine.states [state];
40 let currentState = 0bjlastState.on[action];
41 currentState ? statusQueue . push ( currentState ) : statusQueue . push ( state
       ) ;
42
43 return currentState;
44 \vert };
45
46 \mid \text{module. exports} = \{47 transition,
48 };
```
Primeiramente, foi definida uma lista temporária que armazena o estado atual do personagem enquanto a aplicação estiver sendo executada. Ela é inicializada com o estado "*empty*". Em seguida, há o mapeamento de todos os estados. Dentro do objeto de cada estado, existe a chave "*on*", que lista as possíveis ações que podem ocorrer a partir daquele estado. Por fim, é realizada a implementação da função *transition* que a partir do estado atual e do evento acionado, redireciona ou não o Mario para o próximo estado. Por exemplo, se o personagem estiver no estado "*capeMario*", o estado dele só será alterado se receber uma ação do tipo "*hitByTurtle*", qualquer outra ação não influenciará no estado do personagem.

### **3.3** *Pet Project*

A terceira etapa do programa de estágio consiste no desenvolvimento de um *pet project* em grupos de estagiários em quatro semanas. O objetivo é que os estagiários apliquem os conhecimentos adquiridos ao decorrer do estágio. Posto isto, várias equipes de tecnologia da empresa sugeriram projetos que seriam interessantes de serem implementados.

A aluna foi alocada, juntamente com mais dois estagiários, em um projeto proposto pelo time *Frete Core* da Companhia. Deste modo, o planejamento e a gestão das atividades foram feitas por meio do *software* JIRA, de acordo a metodologia *Scrum*, com *sprint* semanal.

A aluna ficou responsável pelo *front end* da aplicação. Por isso, na primeira semana foi realizado o protótipo de todas as telas que seriam utilizadas no projeto por meio da ferramenta *Figma*. Além disso, foram feitas reuniões com o time Parametrização da Companhia, que era o cliente interessado, tanto para apresentar as funcionalidades e a interface gráfica do projeto quanto para acatar sugestões do que seriam interessantes para o time.

Na segunda e na terceira semana, foi realizado o desenvolvimento do *front end*. Para isso, utilizou-se a linguagem *TypeScript* com o *framework React*. Também, foram utilizados os pacotes *styled-components* e *material-ui* para estilização dos componentes da aplicação. Além disso, para realizar as requisições HTTP no *back end* da aplicação, foi utilizada a biblioteca *axios*.

Na última semana, foi realizado o *deploy* da aplicação (subir a versão para o ambiente de produção). Para tanto, foi realizada a criação de um *bucket* na *Amazon Web Services* (AWS) S3[4](#page-22-0) onde a API seria armazenada. Além disso, foram criados testes de integração automatizados para uma página do *front end* por meio do *framework Jest*[5](#page-22-1) .

Ao fim, o projeto foi apresentado por meio de uma transmissão de vídeo ao vivo na empresa, onde todos os funcionários poderiam ter acesso.

<span id="page-22-0"></span><sup>4</sup> Amazon Simple Storage Service Documentation. AWS Docs. Disponível em: <https://docs.aws.amazon.com/s3>. Acesso em: 16 out. 2021.

<span id="page-22-1"></span><sup>5</sup> Jest. Jest Docs. Disponível em: <https://jestjs.io/pt-BR/docs/getting-started>. Acesso em: 16 out. 2021.

## **4 CONCLUSÃO**

Neste trabalho foram detalhadas as atividades relacionadas à execução curricular do Estágio Supervisionado. As atividades desenvolvidas podem ser associadas, principalmente, às áreas de Programação e Automação, em que foram apresentados conceitos de computação em nuvem, desenvolvimento de APIs e análise de dados.

É possível perceber que a aluna possuía familiaridade com uma parte dos conteúdos abordados no programa de estágio. Isso ocorre porque esses assuntos podem ser encontrados em disciplinas que compõe a matriz curricular do curso de graduação em Engenharia Elétrica, como: Informática Industrial, Gerenciamento, Planejamento e Controle da Produção (GPCP), Redes de Computadores, Sistema de Automação Industrial, Sistemas a Eventos Discretos, Introdução à Programação e Técnicas de Programação.

A experiência foi enriquecedora para a aluna, tanto no aspecto profissional quanto no pessoal. O estágio possibilitou o contato com diversas ferramentas e linguagens de programação em alta no mercado de trabalho atual. Além da experiência de conhecer, conviver e trabalhar com pessoas de regiões distintas do Brasil, graças ao modelo *Home Office*. Por fim, o aprendizado adquirido durante o trabalho em uma das maiores companhias digitais da América Latina em contato direto com profissionais experientes não é possível de ser alcançado apenas com a formação dentro da Universidade.

# **REFERÊNCIAS**

BACKFIELD, J. *Becoming Functional*. United States: O'Reilly Media, Inc., 2014. 152 p. ISBN 978-1-449-36817-3.

BRITO, M. *Spring Boot da API REST aos Microservices, 2ª edição*. Brasil: [s.n.], 2021.